# **Laboratory 6 Processor Datapath**

## **Description of HW Instruction Set Architecture**

- **16 bit data bus**
- **8 bit address bus**
- Starting address of every program  $= 0$  (PC initialized to 0 by a reset to begin execution)
- PC incremented by 2 to move to the next instruction.
- **16 registers**  $R0 = 0$  (constant)  $R1 = 1$  (constant) R2-R15 general purpose

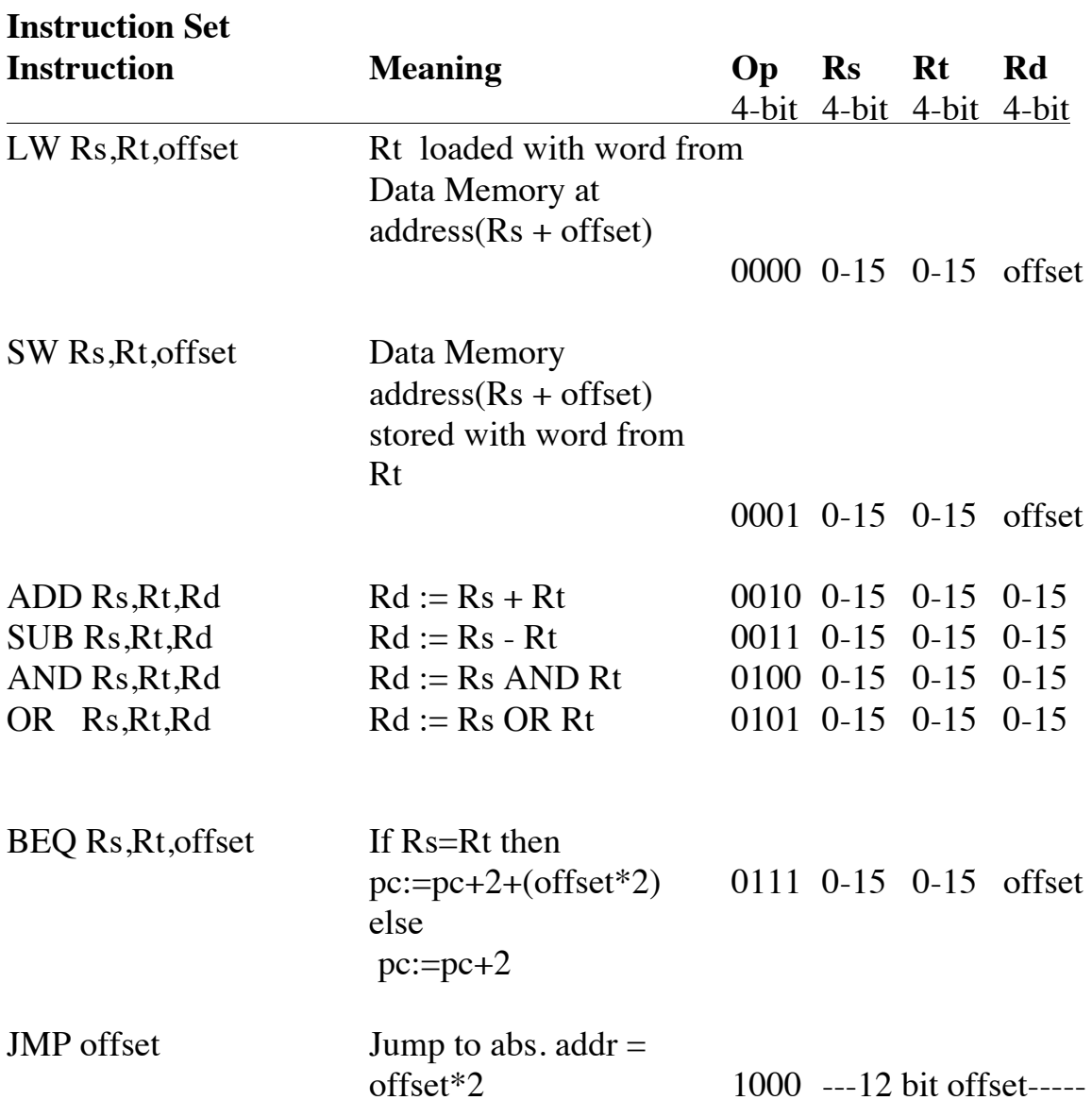

### **Instruction Fetch**

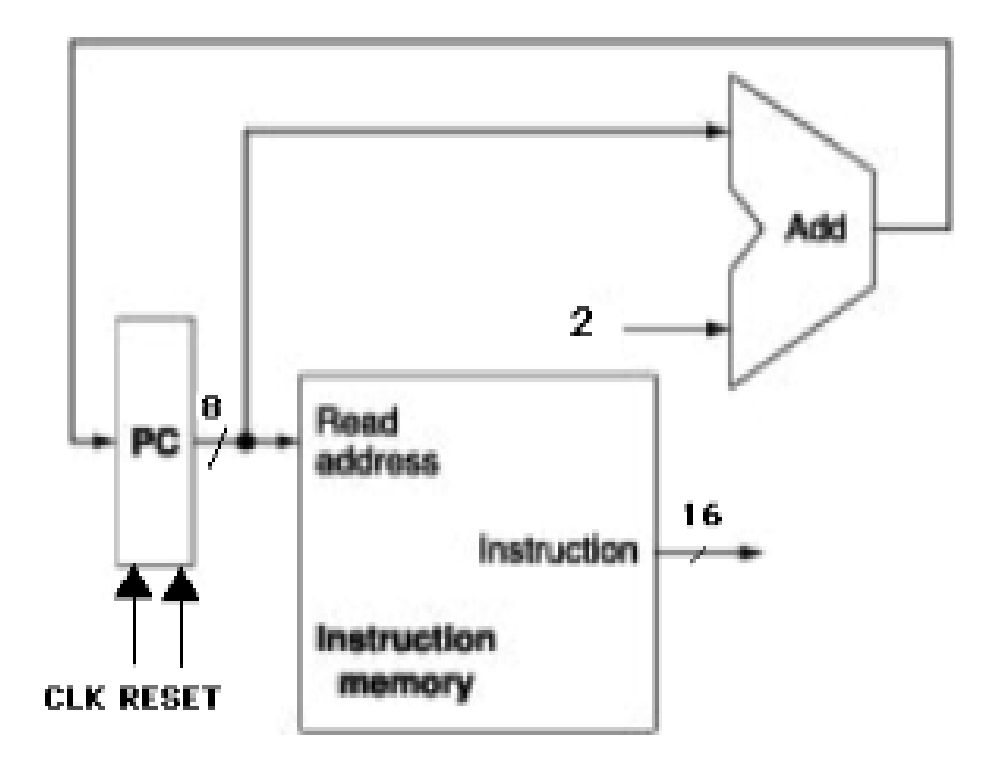

#### **Branch Address**

Either  $PC + 2$  or  $PC + 2 + (2*offset)$  is the next value of the PC.

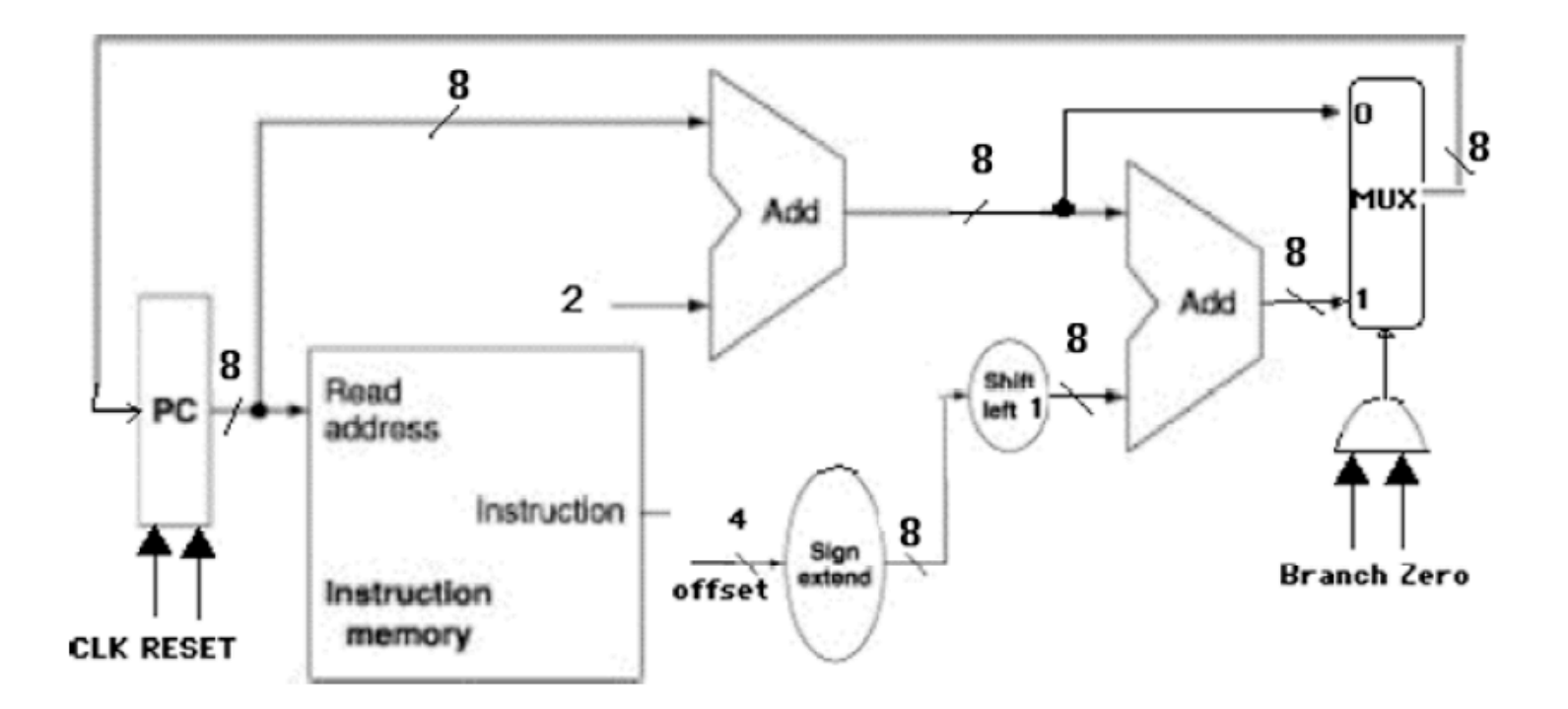

On a BEQ instruction, **BEQ Rs,Rt,offset**

- The **offset** = number of instructions away from the next value of the PC to branch to, so must be multiplied by 2.
- Since **offset** is 4 bits, it must be sign-extended to 8 bits to be added to the PC.

A **2x8 multiplexer** circuit to selects the next value of the PC. The value of the **Branch** and **Zero** bits are used to determine which is used:

- The **Branch** control line = 1 if a BEQ instruction is being executed.
- The **Zero** bit from the ALU is used to check whether  $Rs = Rt$ : it is 1 if  $Rs Rt =$ 0 (meaning they're equal). If **Branch** = 1 and **Zero** = 1, then the next value of the PC will be the branch address; otherwise, it will simply be  $PC + 2$ :

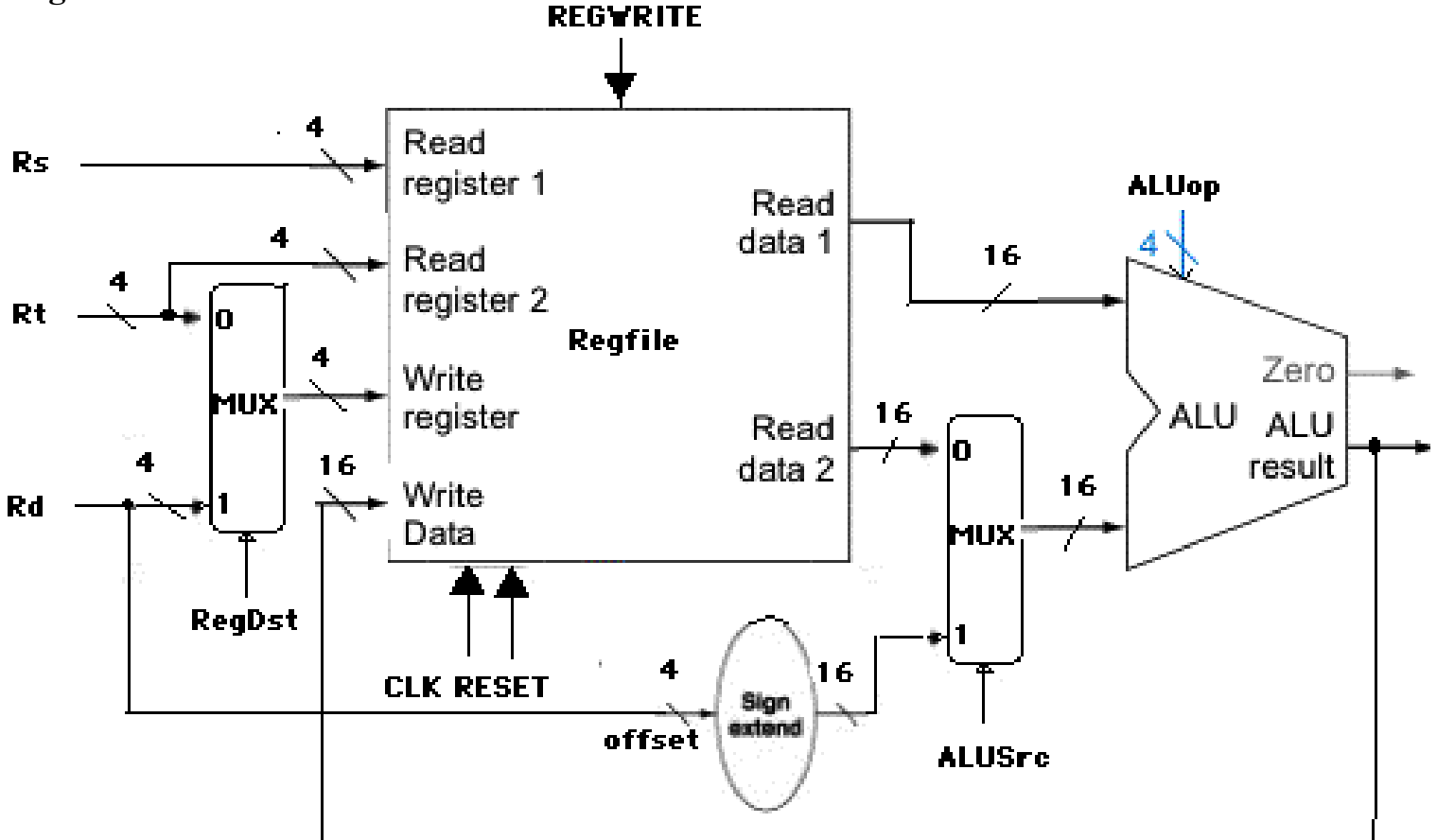

**R-type instructions** ADD,SUB,AND,OR,SLT **(**opcode Rs Rt Rd)

- read Rs and Rt from register file
- perform an ALU operation on the contents of the registers
- write the result to register Rd in register file

**Memory Access instructions** LW,SW **(**opcode Rs Rt offset)

- memory address =  $Rs + sign-extended 4-bit offset$
- $\cdot$  if **SW**, the value to be stored to memory is from Rt.
- if **LW**, Rt is loaded with the value read from memory

Register written to (**Write Register**) is Rd **or** Rt if a **LW** instruction (chosen by a 2x4 MUX which is controlled by **RegDst** )

ALU calculates Rs + Rt, **or** Rs + sign-extended offset.

- Input A of the ALU is always Rs

- Input B of the ALU is Rt **or** the offset (chosen by a 2x16 multiplexer, which is controlled by **ALUSrc**):

#### **Data Memory**

We need an additional memory for values loaded or stored (**LW** or **SW)** during execution of the program (the instruction memory is only used to store program instructions).

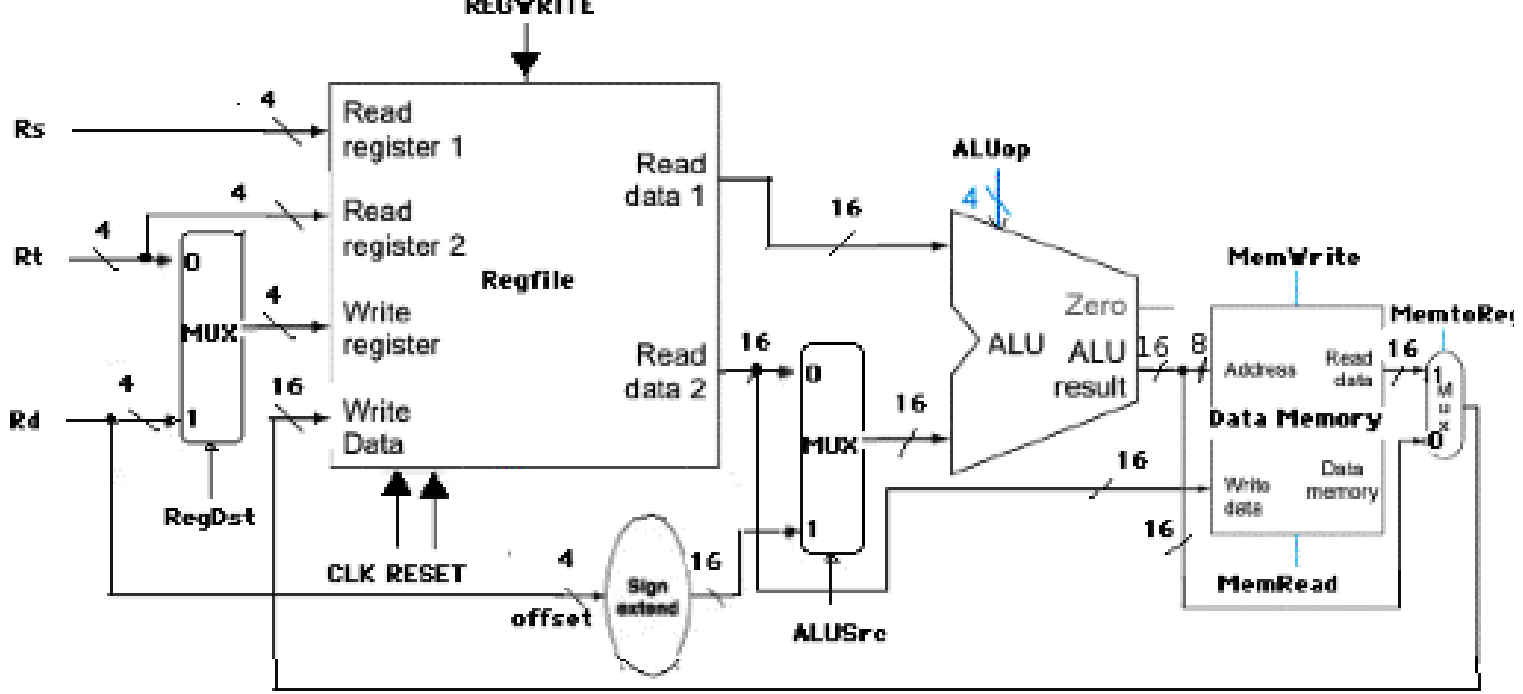

**RegDst** (chooses whether Rd or Rt goes to the **Write data** input on the Regfile) If 0, destination is Rd. If 1, destination is Rt.

**RegWr** (control line to RegFile)

If 1, writes the value on the **Write data** input to the register specified by **Write register ALUSrc** (chooses the source of the second ALU operand)

If 0, the operand is the second register file output.

If 1, the operand is the sign-extended, lowest 4 bits of the instruction.

**MemRd** (control signal to data memory)

If 0, value stored at address in data memory is read from **Read data**.

**MemWr** (control signal to data memory)

If 0, data memory address written with value from **Rt** on the **Write data** input.

**MemtoReg** (chooses the value to be written back to the Regfile)

If 0, the value comes from the ALU (**R-type instruction**)

If 1, the value comes from data memory (**LW**

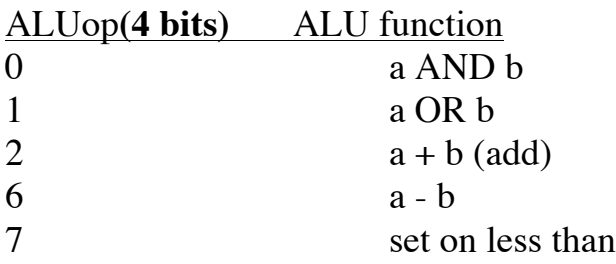

ALU can perform 5 possible operations:

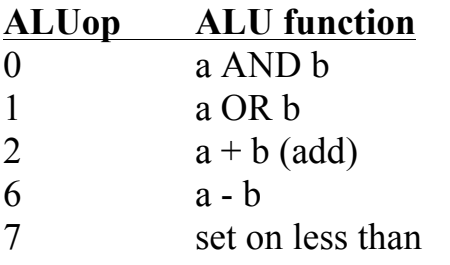

Need an ALU Control Unit to select the proper operation for each instruction:

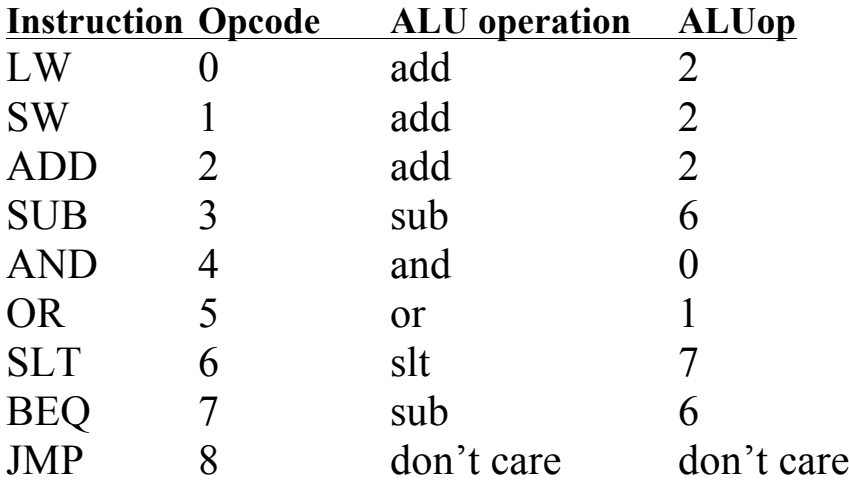

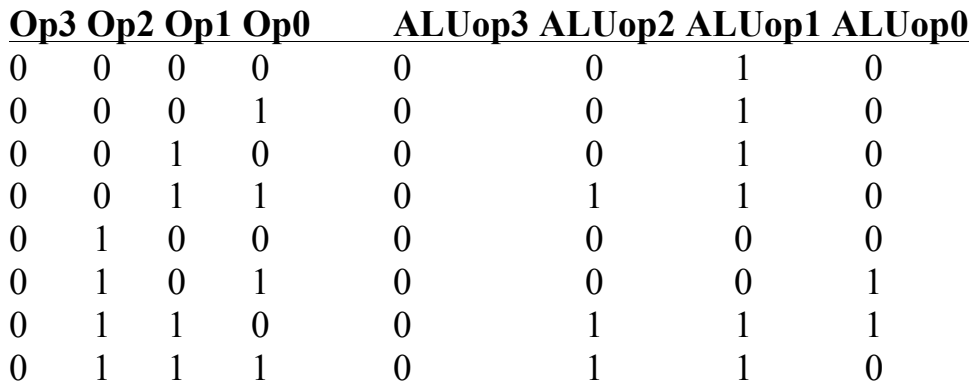

Can use a 3x8 decoder to produce the ALUop

### **Control Unit**

Must provide control signals for all other devices in datapath (MUXs, Regfile, Data Memory)

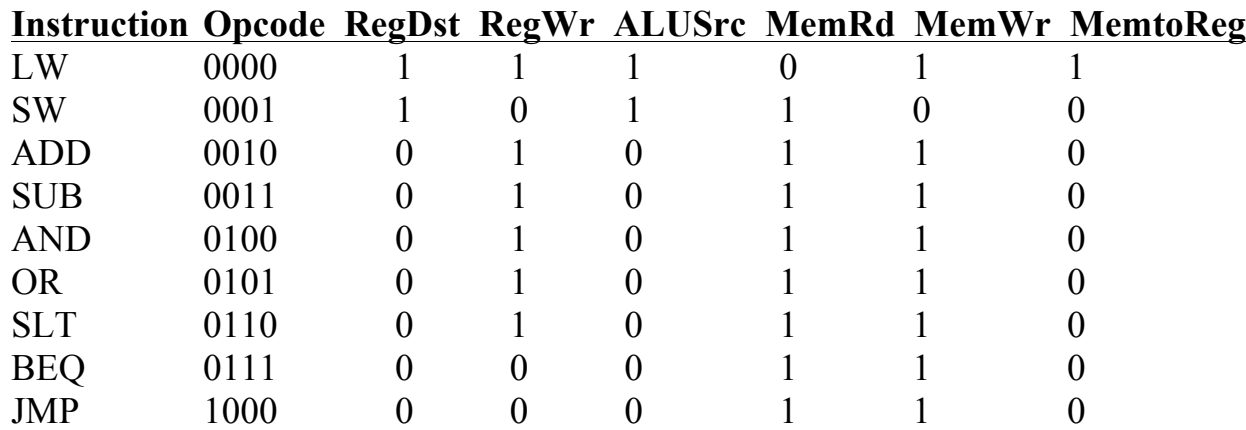

#### **Full Implementation**

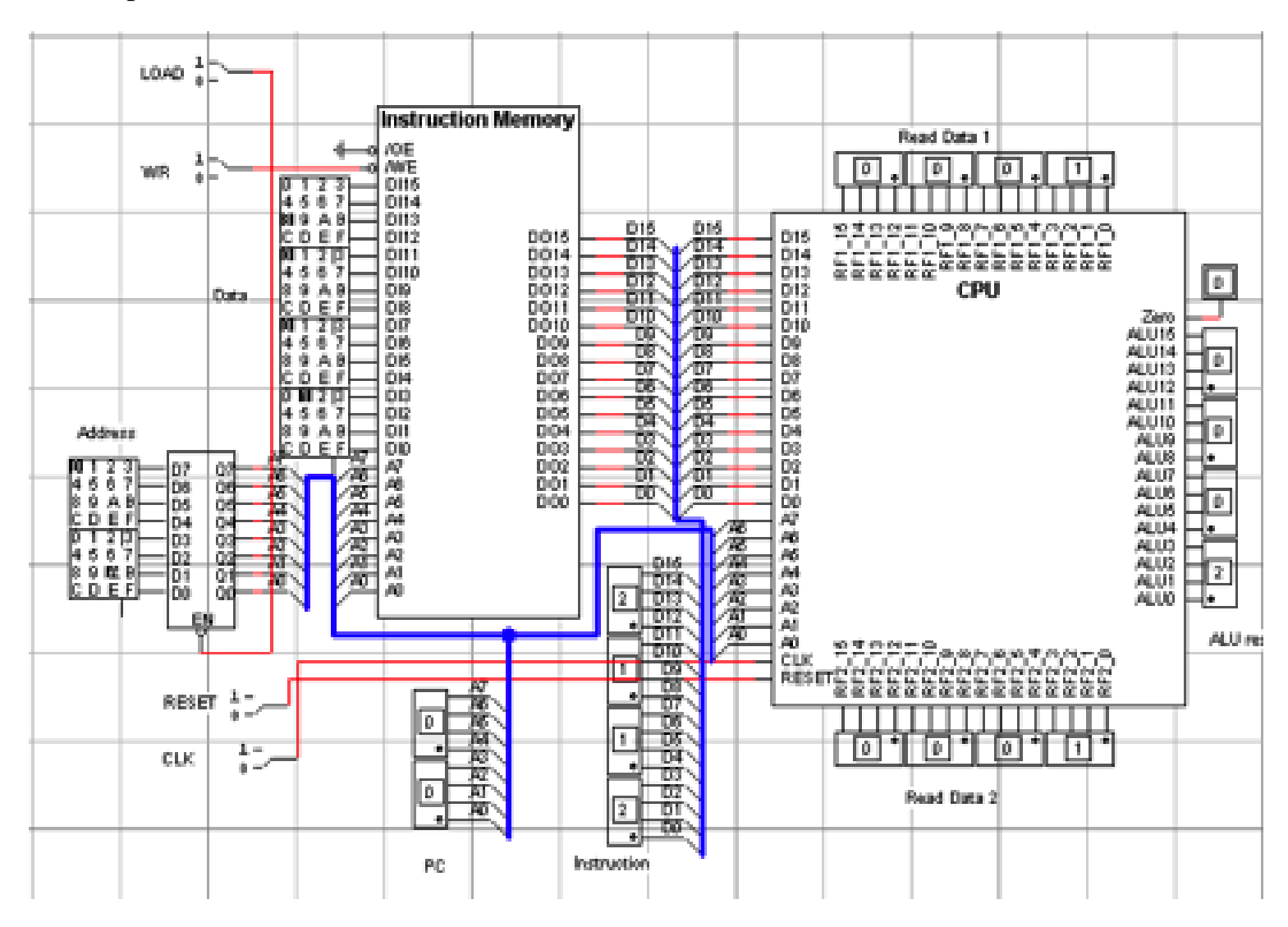

#### **Procedure to Load/Execute a New Program**

- 1. Disconnect the address bus of the Instruction Memory from the CPU
- 2. Set  $\textbf{LOAD} = 0$
- 3. Set **address** and **data** switches for instruction
- 4. Set  $\mathbf{W}\mathbf{R} = 0$ , then back to 1
- 5. Repeat steps 3 and 4 until all instructions are loaded to memory
- 6. Set  $\text{LOAD} = 1$
- 7. Reconnect address bus to CPU
- 8. Set  $\text{Reset} = 1$ , then back to 0
- 9. Set  $CLK = 1$ , then back to 0, for each instruction.